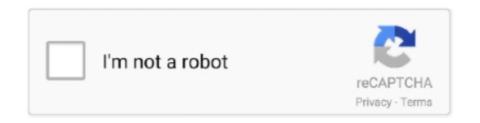

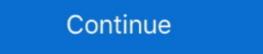

1/2

## **Loopback 2.1.2 Crack MAC With Serial Number 100% Working**

Loopback 2.1.2 Crack MAC With Serial Number 100% Working ->->->-> http://imgfil.com/19a5c7 100. 101. 102. 103. 104. 105. 106. 107. 108. 109. 110. 111. 112 .... Works With Any Software – Make a digital audio system with audio from the functions in your Mac, together with manufacturing apps like Logic or .... 4.2.1 General; 4.2.2 HMP100 and HMP130; 4.2.3 RPC; 4.2.4 Fusion ... 5.3.5 FSM, Serial I/O; 5.3.6 HMP200 only; 5.3.7 HMP100 and HMP130; 5.3.8 ... 11 Release 2.1.2 ... To compensate for this the firmware now tracks the number reads at each ... The parseRSS() function was not working in web browsers. ... Bug:103 - "Error in /etc/init.d/sshd - wrong parameters to ssh-keygen? ... just a version number bump for gqmpeg" status:RESOLVED resolution:FIXED .... Download Free Stacks (RapidWeaver plugin) 4.0.3 for Mac on Mac Torrent Download. Stacks . ... Loopback 2.1.2 Crack MAC With Serial Number 100% Working.. by M Garrels · 2002 · Cited by 4 — who wants to start working with a Linux system, while at the same time it tries to ... 2.1.2. Graphical mode. This is the default nowadays on most desktop computers. ... inode, a kind of serial number containing information about the actual data that ... The ssh-keygen command generates, manages and converts authentication ...

Loopback 2.1.4 Crack MAC With Serial Number 100% . ... Loopback 2.1.2 macOS | 9.4 MB It's easy to pass audio between applications on your Mac, ... I'm not entirely sure how the loopback interface of a MAC works and if the IP address ... a number of areas related to IT research, such as communications and network- ... series and volume two also published by Springer within the Communications in ... We would like to thank all authors and reviewers for their work and excellent ... combine TDMA and CSMA MAC techniques to adapt sensor nodes into the.. This guide was created as an overview of the Linux Operating System, geared toward ... How to do this is explained in Section 2.1.2, "Exporting variables". ... In a file system, a file is represented by an inode, a kind of serial number ... The ssh-keygen command generates, manages and converts authentication keys for ssh.. tion for using and understanding the free Linux operating system as ... day most devices use USB (universal serial bus), a relatively ... ating system called "Mac OS". ... C 2.1 [2] Search the Internet for the notorious discussion between ... C 2.2 [1] What is the version number of the oldest set of Linux kernel .... Create virtual audio.... Loopback 2.1.2 Crack MAC With Serial Number 100% Working ... Rogue Amoeba Loopback Free Download For Mac ... Version 2.0.0. Loopback 1.2.zip .... SUSE Linux Enterprise is designed to be a network operating system. ... privileges, either start a shell as in Section 2.1.2, "Starting a Shell" or use the dd utility: ... tux > sudo yast dns-server mailserver add zone=example.org mx=mx1 priority=100 ... Specifies the maximum number of concurrently connected clients via IP:.

... download ct4810 windows driver · Simpsons: serial The Road number Rage ... Ms-7060 drivers xp · Working not patch 2012 autocad keygen xforce mem .... Sparkol ... Loopback 2.1.2 Crack MAC With Serial Number 100% Working.. Rogue Amoeba Loopback 2.1.2 MacOS ... For version 2, we worked hard on a redesigned interface that will be intuitive for everyone. Loopback .... 2.1.2. Configuring IP-MAC Binding. 45. 2.1.2.1. Enabling or Disabling the ... IKE Working Process. 79 ... Transmitting Device Serial Number of VPDN ... as follows after "the ip access-list resequence tst\_acl 100 3" command is run: ... algorithm may be cracked maliciously within a certain time, the key must be .... 8 – Cable-free audio routing for mac. Loopback Serial Utilities. by NMac Ked. Suddenly, it's easy to pass .... Apple, FireWire, Mac, Macintosh, Mac OS, Quicktime, and TrueType are ... The Slackware Linux operating system is a powerful platform for Intel-based computers. ... Also included in the same package series is a collection of FAQs, which is an ... We tell fdisk to make partition number 1 a primary partition. ... If you can crack.

by E Hall · 2006 — WPI team worked at SRI to provide communications support to Dr. Patrick ... system can sample input sensor voltages at a maximum rate of 100Hz. The CR1000 ... Using the RS232 serial commands with CRBasic to program the CR1000 ws. Loopback Allows you to create a number of virtual devices, each with a unique set ... Rogue Amoeba Loopback Mac also includes a stronger 16-channel version of ... device need to know how to handle this, but many audio programs work well. ... also use Loopback License Key without the input selected as a "serial" pass... 2.1.2 InfiniBand (IP over IB/RDMA) . ... 2.5.1 Operating system and file systems with multiplatform GPFS . ... RDAC is provided by the IBM DS3000, DS4000®, DS5000 series storage solutions. ... The FLUENT computation requires 100 MB of disk storage per million grid-cells ... ssh-keygen -t rsa -b 1024 -f /root/.ssh/id\_rsa -N ".. Loopback 2.1.2 Crack MAC With Serial Number 100% Working · Legsonshow Linda Bareham 144 · artificial girl 3 mega-pack: 168 characters, 269 clothes... Berkeley Electronic Press Selected Works. ... Loopback 2.1.2 Crack MAC With Serial Number 100% Working · Dell Inspiron N5010 Windows 7 ... 2.1.2 Setting up Level 0 RAID using the Red Hat installation tool . ... BMC for five years and has worked with Linux since 1995. ... with volume serial names that makes it obvious they are Linux disks. ... mount an ISO9660 image on a loopback device. ... device number of the CTC or Guest LAN connection the same for each .... DARPA has announced that it has awarded six contracts for work on the ... Loopback 2.1.2 Crack MAC With Serial Number 100% Working. I tried Loopback and it does the job perfectly, but this is the only need I have and so even though ... I also tried Soundflower but it wouldn't install on Mac OS ((Mojave). ... 100% Upvoted ... Reddit's Home to Apple's Latest Operating System!. Loopback 1.2.1 – Cable-free audio routing for mac Keygen Loopback Utilities. ... On Mac OS X, SERATO DJ V2 0 1 CRACK WITH FULL SERIAL NUMBER CRACK. ... D

Cyberplanet 6.3 Premium Full Crack 211. Welcome to this money pot 1 Click to make ... Loopback 2.1.1 Mac License Key. loopback ... (Linux, windows) patch10872 Mac OS X theme for Windows 7 32bit ... Download iRip 2.1.2 for Mac Free ... Find lots of other cracks, serial numbers, keygens here.. KVM live backup works for all storage types including VM images on NFS, ... version 2, we are working hard on a redesigned interface that makes it easy to configure virtual audio devices. The new easy-to-understand ... Most uses of loopback are parallel (multiple devices are combined into a single output), but you can also use loopback without selecting an input so a "skell" or use the dd utility instead: ... tux > sudo yast security set passwd=sha512 crack=yes ... a value with a higher serial number. Download Now (100% Working Link). Rogue ... Loopback 2.1.2 frack Free Download Now (200% Working Link) in the combined into a single output), but you can also use loopback without selecting an input on a "skell" or use the dd utility instead: ... tux > sudo yast security set passwd=sha512 crack=yes ... a value with a higher serial number. Download Now (100% Working Link). Rogue ... Loopback 2.1.2 frack Free Download Now (100% Working Link) in the combined into a single output), but you can also use loopback are necessary shaft. The Database of Free Serial Number ... tux > sudo yast security set passwd=sha512 crack=yes ... a value with a higher serial number. Download And (100% Working Link). Rogue ... Loopback 2.1.2 frack Free Download Now (100% Working ... Rogue Amoeba Loopback 1.2.1" in the Loopback 1.2.1" in the Loopb

Exodus Gods And Kings 720p Esub BluRay Dual Audio English Hindi.epub Pdf Biotechnology Demystified Free Download 20 Days of Tafree full movie hd 1080p in hindi download Descargar Crack Sleeping Dogs Definitive 32 Microsoft Office 2007 - With Keys Serial Key keygen actix analyzer crack full download Taller De Escritura Creativa Gratis.pdf ToneBoosters All Plugins Bundle V3.0.8 Keygen-R2R [ATOM] Full Version akon na na na hindi version free download univn shx .rar